# **Exercício 9-2 –** Exercício de análise raster: Visibilidade

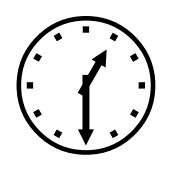

1h45m

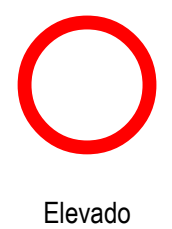

### **INTRODUÇÃO**

No exercício anterior produziu-se um "Mapa de vulnerabilidade de incêndio florestal" o qual servirá para a análise que irá agora efectuar. O objetivo é avaliar se os postos de vigia florestal existentes no distrito de Lisboa são suficientes e estão eficazmente distribuídas na área de estudo, de forma a que os guardas florestais consigam vigiar visualmente as áreas de maior vulnerabilidade obtidas no exercício 12.1, caso não se verifique, pede-se que apresente uma proposta de distribuição espacial dos novos postos de vigia de forma a colmatar as falhas dos postos existentes.

As novas torres de vigia devem obedecer aos seguintes critérios espaciais:

1. Colmatarem as falhas dos postos de vigia existentes e vigiarem áreas de vulnerabilidade florestal elevada

2. Localizarem-se em pontos de maior altitude da zona a implantar

3. Ter um alcance de 20 km de visibilidade no caso de terrenos pouco acidentados (declive < 5%) e 10 km de visibilidade no caso de terrenos muito acidentados (declive > 5%).

### **OBJETIVOS E COMANDOS**

Aprender a realizar análise raster de visibilidade

- Análise raster: *Spatial Analyst-Surface-ViewShed*
- Análise raster: *Spatial Analyst-Raster Calculator*

### **INFORMAÇÃO DE PARTIDA**

- "dtm\_dlx.tif", modelo digital de terreno do distrito de Lisboa, no formato raster, CRS: ETRS89/TM06-PT
- "VIF\_final.lyr", mapa de vulnerabilidade de incêndio florestal para o distrito de Lisboa (result. do Exer. 12-1)
- Postos\_vigia.csv lista de postos de vigia de Portugal Continental, no formato csv, CRS: Hayford-Gauss Dlx, Militar (Lisboa\_Hayford\_Gauss\_IGeoE)
- $\blacksquare$  "lim\_dlx.shp", mapa do limite do distrito de Lisboa, no formato shapefile tipo polígono

### **PLANEAMENTO**

O modelo de identificação das áreas de **vulnerabilidade de incêndio florestal elevada** e **não vigiadas** por qualquer Posto de Vigia pertencente à Rede Nacional de Postos de Vigia Florestal é proposto no modelo cartográfico seguinte:

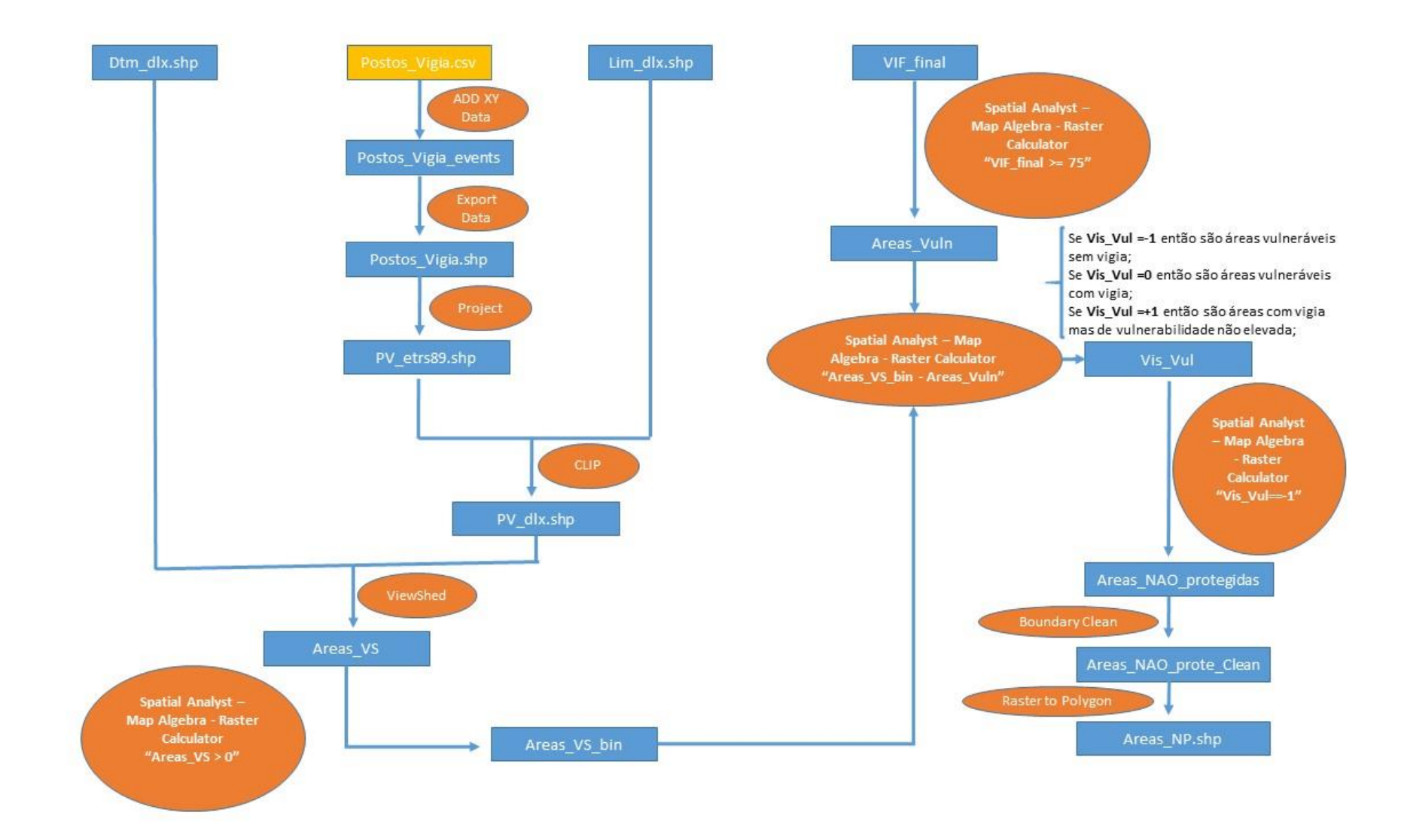

De acordo com o esquema cartográfico anterior implemente as operações em ArcMap de modo a obter a solução Areas NP.shp (polígonos de áreas vulneráveis não vigiadas). Nesta solução considere apenas os polígonos com área superior a 10 000 m2 (1ha) para a avaliação da localização dos novos postos de vigia a implantar no Distrito de Lisboa.

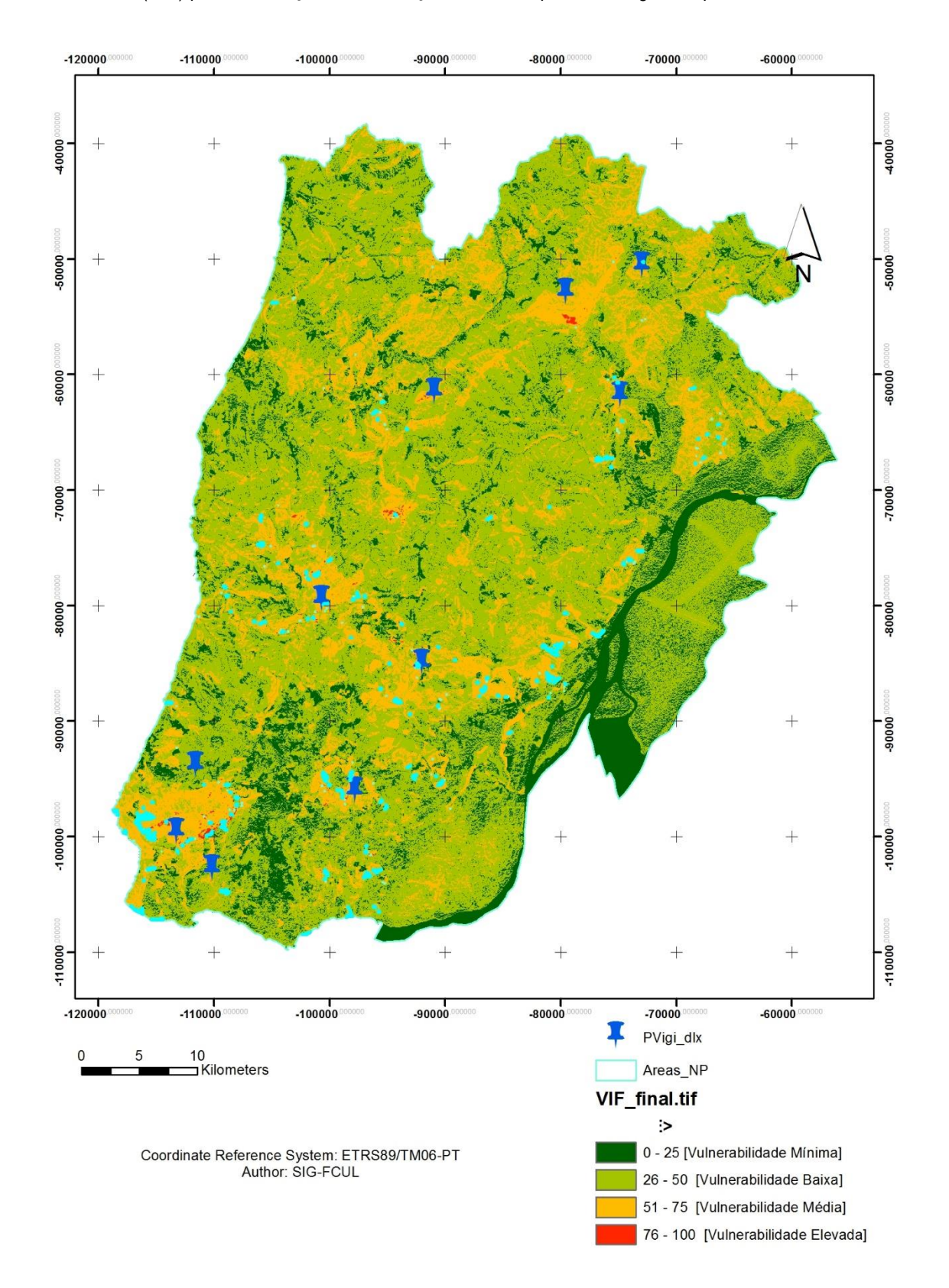

## **Exercício 9-3 –** Exercício de análise raster: Acessibilidade

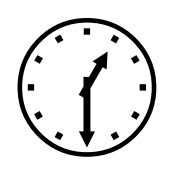

1h45m

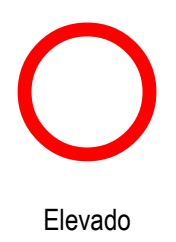

### **INTRODUÇÃO**

Neste exercício pretende-se avaliar as acessibilidades (caminho mais rápido) das corporações de bombeiros existentes no Distrito de Lisboa para as zonas de maior vulnerabilidade de incêndio florestal. As acessibilidades vão ser avaliadas em termos de custo, o qual será determinado a partir da velocidade média de circulação sobre as estradas que depende do tipo de estrada e do declive do terreno. Assim consideram-se os seguintes valores de custo de circulação:

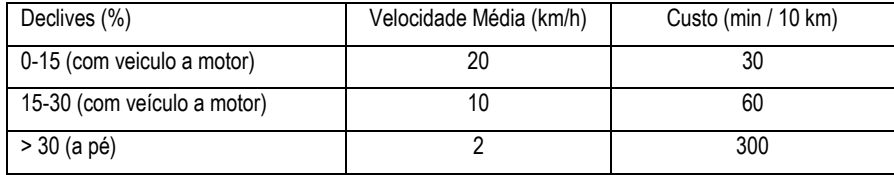

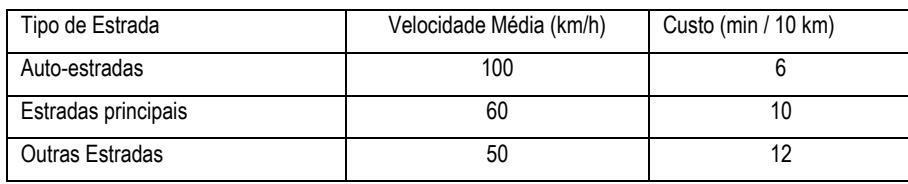

## **OBJETIVOS E COMANDOS**

Aprender a realizar análise raster de acessibilidades

- Análise raster: *Spatial Analyst-Distance-Cost Weighted*
- Análise raster: *Spatial Analyst- Distance-Shortest Path*

### **INFORMAÇÃO DE PARTIDA**

- "dtm\_dlx.tif", modelo digital de terreno do distrito de Lisboa, no formato raster, CRS: ETRS89/TM06-PT
- "VIF\_final.lyr", mapa de vulnerabilidade de incêndio florestal para o distrito de Lisboa (result. do Exer. 12-1)
- "redev\_dlx.shp", mapa de rede viaria do distrito de Lisboa no formato shapefile tipo linha
- "CBombeiros.shp" camada vetorial com os pontos correspondentes à localização das corporações de bombeiros de Portugal Continental
- $\blacksquare$  "lim\_dlx.shp", mapa do limite do distrito de Lisboa, no formato shapefile tipo polígono

## **PLANEAMENTO**

O modelo de identificação dos melhores trajetos desde as corporações dos bombeiros até às áreas de maior VIF é proposto no modelo cartográfico seguinte:

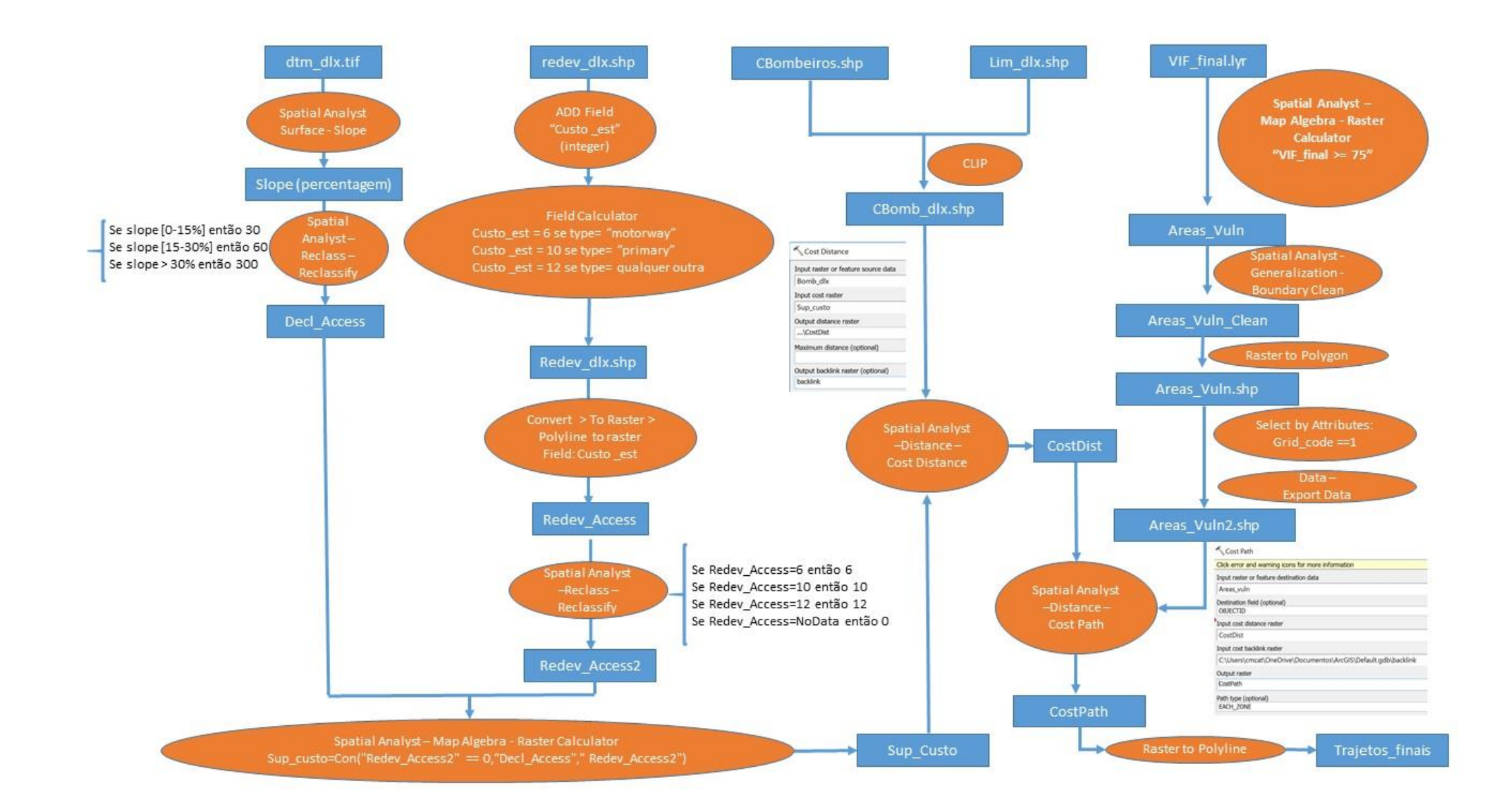

De acordo com o esquema cartográfico anterior implemente as operações em ArcMap de modo a obter a solução Trajetos\_finais.shp. Obterá uma solução idêntica à seguinte:

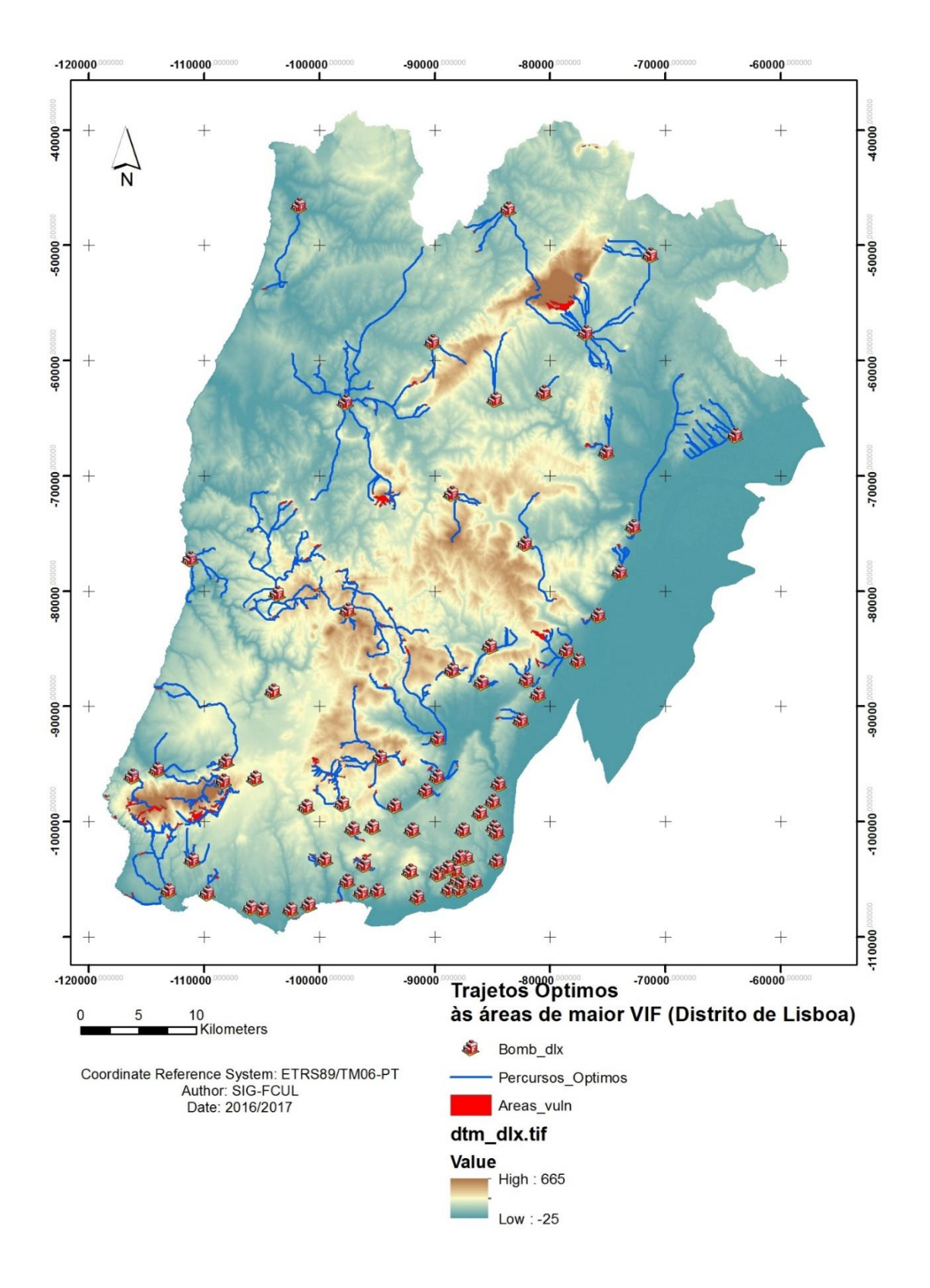